Subject: Re: Zooming layouts and different behaviour windows/linux Posted by [mdelfede](https://www.ultimatepp.org/forums/index.php?t=usrinfo&id=472) on Wed, 17 Aug 2011 23:34:02 GMT [View Forum Message](https://www.ultimatepp.org/forums/index.php?t=rview&th=6173&goto=33513#msg_33513) <> [Reply to Message](https://www.ultimatepp.org/forums/index.php?t=post&reply_to=33513)

Well, I've not seen how much overhead is added, but I guess that a check on a boolean before control creation (which I guess it's all needed to do the job...) is no noticeable overhead.

Your solution, with INITBLOCK, could work too.... but how do you know that INITBLOCK comes \*before\* chamaleon init ? And, worse,

how do you know your INITBLOCK comes \*after\* gui init, X11 in particular, without which we could have a crash, I guess ?

I already had bad experiences with INITBLOCKS expecting something already initialized which it wasn't.....

Ciao

Max

edit : about the testcase, IMHO is not needed.

I know we've got different font sizes in windows and linux, and every gui app can show it. What I see is that it seems to me that fonts in Linux are quite big, it seems to me even bigger than default gui fonts, but it's maybe just an illusion....

What I've seen is that my app got too different layout sizes between linux and windows, and I needed a more uniform aspect;

that's more important than keeping default gui font size in this case, so I needed a way to change it at startup.

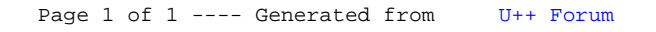